## **Building Statistical Regression Models: Straight Data are Necessary** ~ GenIQ as a Data Straightener ~

Bruce Ratner, PhD.  $\mathbf{M}$  CTAT-1 ww.Gentle.com/Sult  $5141 - 3544.2542$ 

Genl

## **~ The GenIQ Model ~**

**The GenIQ Model© is a machine learning alternative model to the statistical ordinary least squares and logistic regression models. GenIQ lets the data define the model – automatically data mines for new variables, performs variable selection, and then specifies the model equation – so as to "optimize the decile table," to fill the upper deciles with as much profit/many responses as possible.**

In this illustration, GenIQs optimizing of the deciles is equivalent to maximizing the correlation between the target variable and the GenIQs straighten predictor variable, **GenIQvar**.

The quotidian techniques for predicting continuous and binary target variables are the statistical ordinary least squares (OLS), and logistic regression models, respectively. These regression methods are called *linear* models because the target variable (Y) is expressed as a "linear combination" of the regression coefficients (b<sub>i</sub>), i.e., as a weighted sum of the predictor variables  $(\mathsf{X}_1,\, \mathsf{X}_2,\; \ldots,\, \mathsf{X}_\mathsf{n})$ :

 $Y = b_0 + b_1X_1 + b_2X_2 + ... + b_nX_n$ 

 $\bullet$  where the weights are the regression coefficients b<sub>i</sub>, and X<sub>0</sub>=1.

The linearity assumption implies a necessary condition for building statistical regression models: Each predictor variable has a linear or straight-line relationship with the target variable. A popular technique for straightening data is Tukey's Bulging Rule (TBR). However, if the predictor-target variable relationship has a "kink," the TBR will not work. Notwithstanding kinks, TBR must be applied to each and every predictor variable, one at a time against the target variable. TBR is very time-consuming, and limited to data with a bulge, not a kink.

The purpose of this illustration is to present the *GenIQ Model as a datastraightener*, which is robust, powerful, and without restrictions or limitations. Moreover, GenIQ can be applied to many variables – at one time. GenIQ is automatic, and thusly a time-saver.

**OBJECTIVE:** To build a **GenIQ Model to predict Profit** using XX1 with data in Table 1. The GenIQ Model tree display and model equation (code) are below.

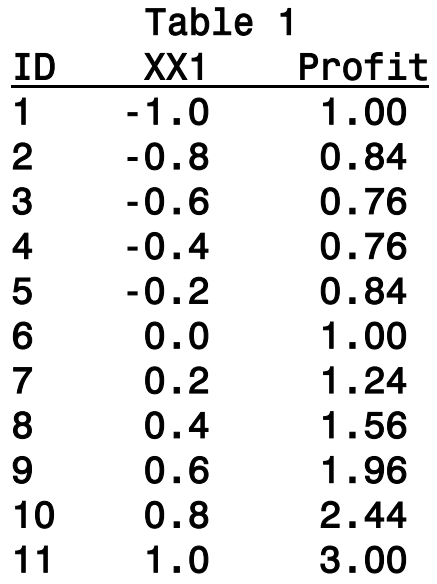

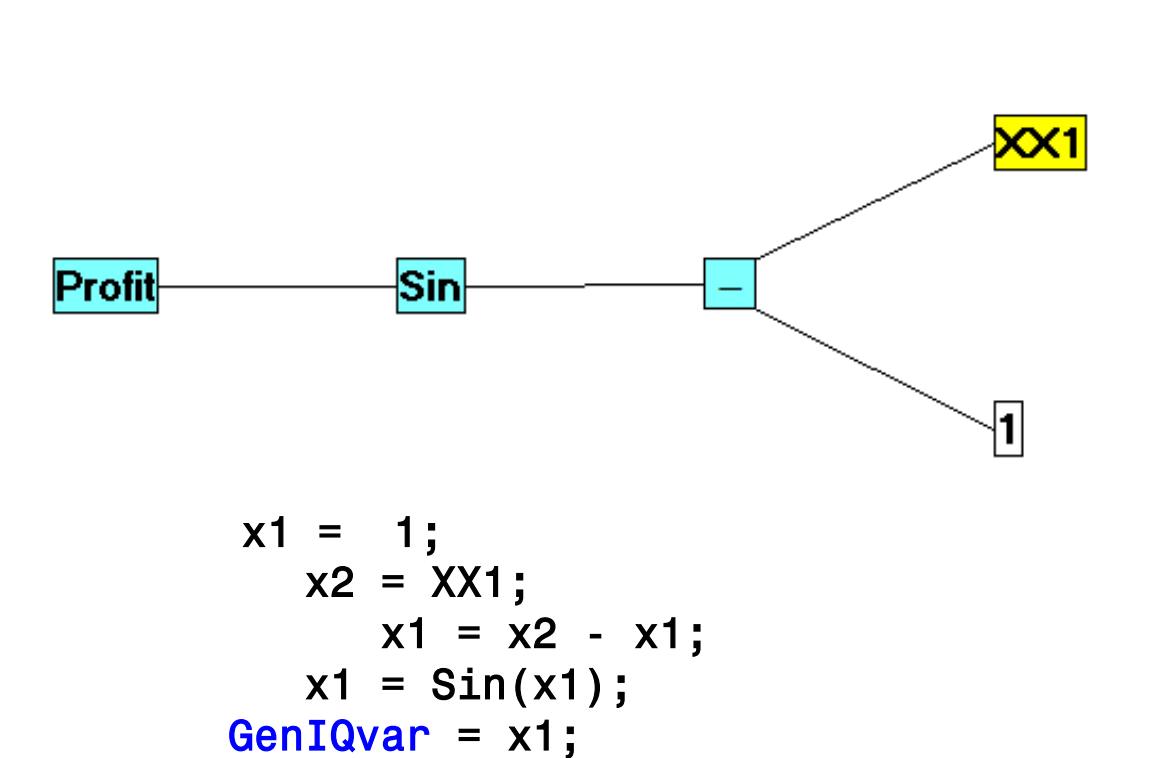

**GenIQ RESULTS:** The Profit ranking, based on **GenIQvar** in Table 3 below, **is perfect**! Label letters go from **a** "straight" to **k**. The Label letters assist in identifying the perfectorder of Profit: **a**, **b**, …, **k**. (GenIQvar is a *unitless number:* the larger the value the greater the contribution of profit.)

**Table 3**

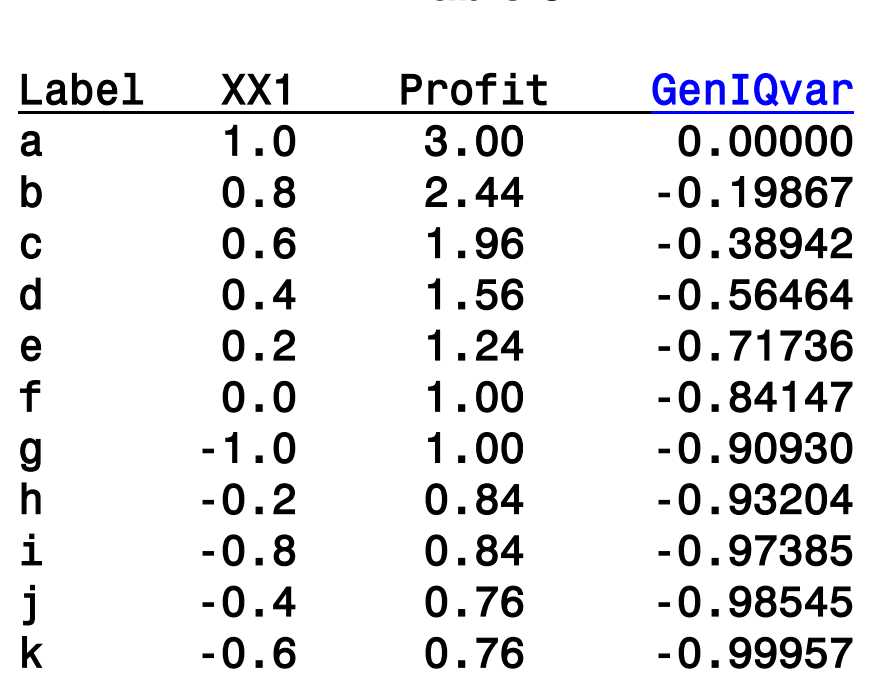

As previously mentioned, GenIQs optimizing of the deciles is equivalent to maximizing the correlation between the target variable and the GenIQs straighten predictor variable, **GenIQvar**. Thus, the best way of illustrating GenIQ as a data-straightener is to assess the visual and numeric displays in the following slide #9:

- the plots of: Profit versus XX1, and **GenIQvar** versus XX1, and
- the correlations between: Profit with XX1, and **GenIQvar** with XX1.

Plot Profit versus XX1 clearly shows a non straight-line relationship between Profit and XX1. Thus, the corresponding correlation coefficient of 0.87304 is not a valid measure. Interesting to note: The shape of the relationship is not totally "smooth." This can be seen as one connects the Profit-letters in alphabetical order: From **a** to **f** is smooth. However, there is a zigzag pattern starting at **f**: from **f** to **g** (left) to **h** (down right) to **i** (left) to **j** (down right) to **k** (left).

Plot Profit versus **GenIQvar** clearly shows a straight-line relationship between Profit and **GenIQvar**. Thus, the corresponding correlation coefficient of 0.99514 is valid, and indicates a very strong straight-line relationship, i.e., the data are straight! Interesting to note: There are three couplets of equal Profit values - (**f** and **g**, Profit = 1.00), (**h** and **i**, Profit = 0.84), and (**j** and **k**, Profit = 0.76) for which GenIQ discriminates nicely by assigning diverse GenIQvar scores ranging from -0.84147 to -0.99957.

Plot of Profit\*XX1. Plot of Profit\*GenIQvar.

Symbol is value of label for perfect-order Profit: a,..., k.

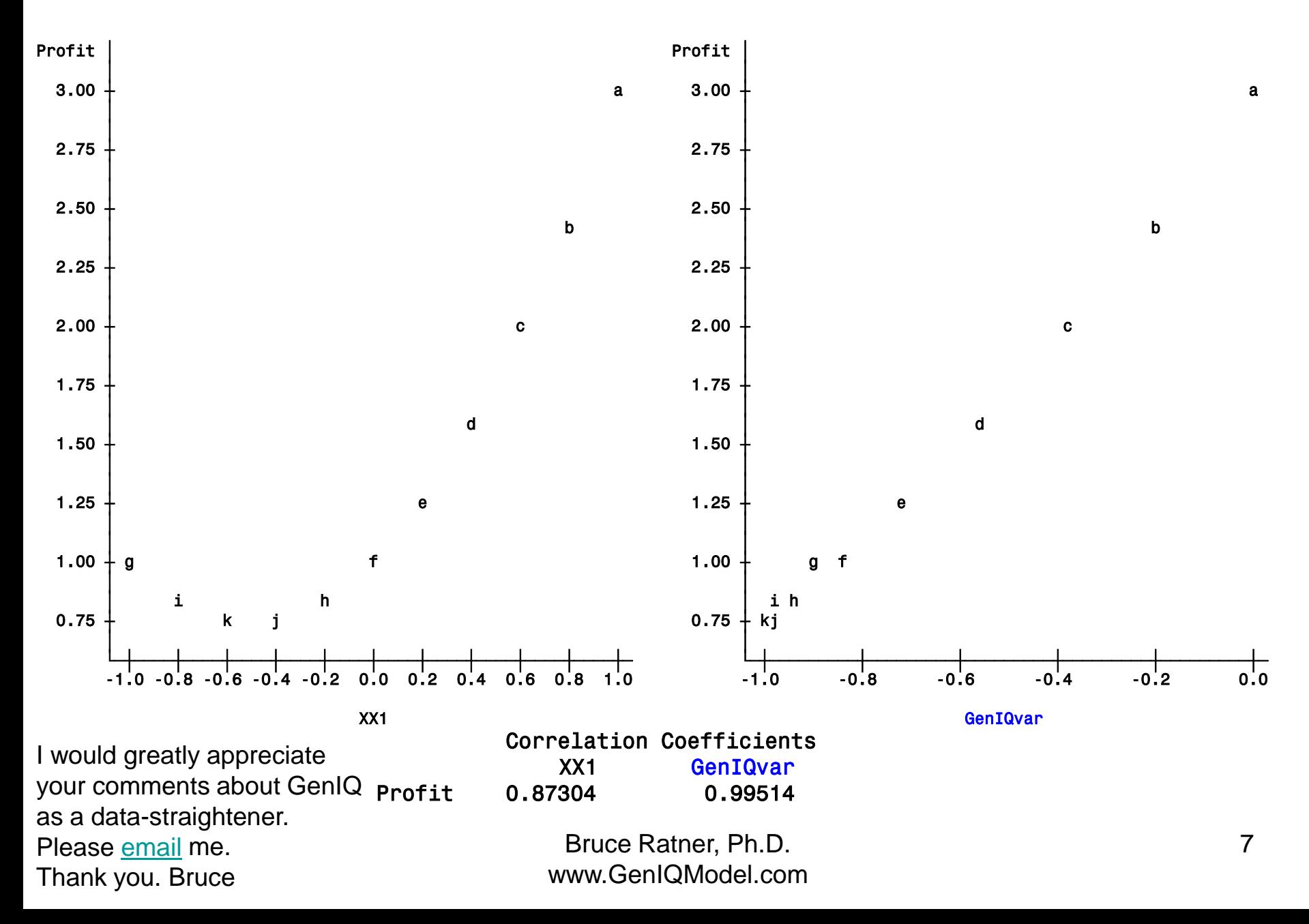